## **Templates - Refactor #32410**

# **Use new DSL to define settings**

04/24/2021 08:37 PM - Ondřej Ezr

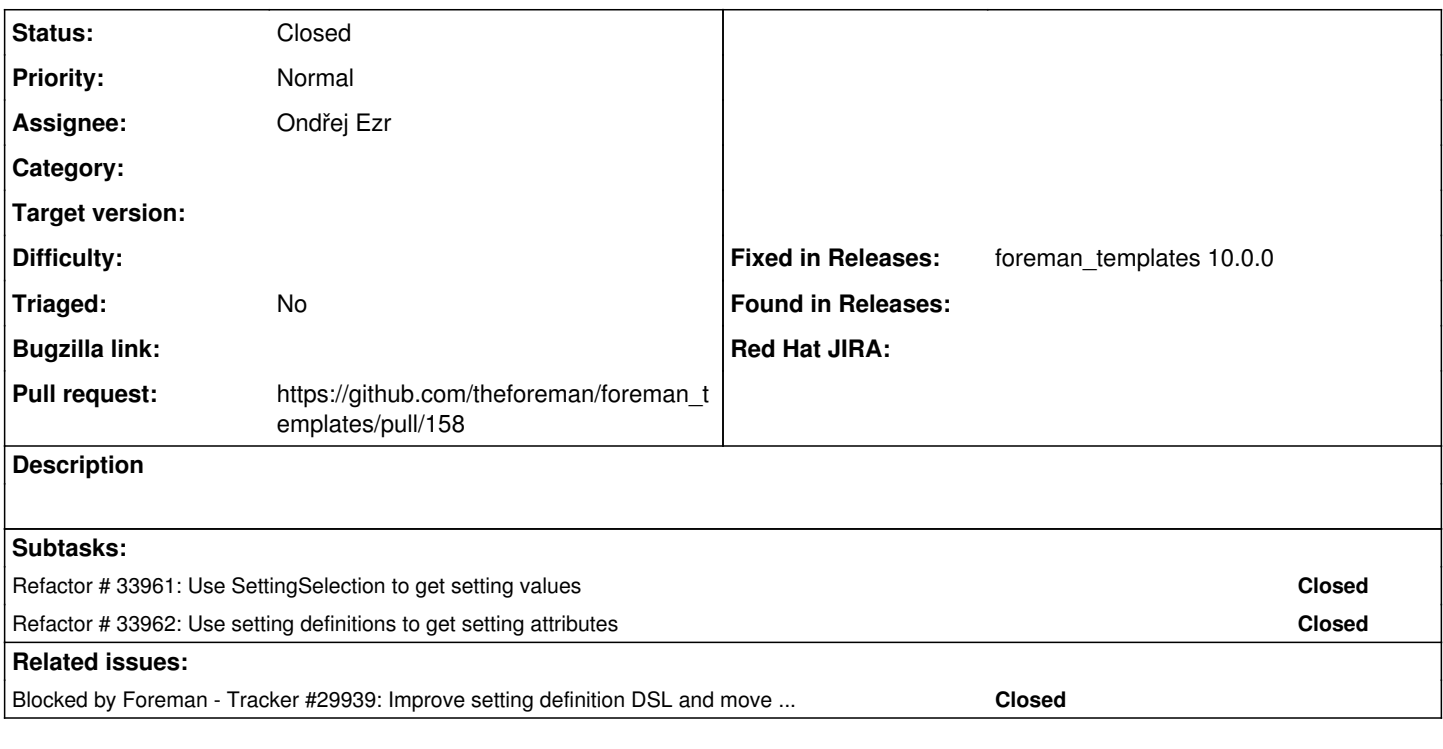

## **Associated revisions**

## **Revision a53f715d - 01/05/2022 05:10 PM - Ondřej Ezr**

Fixes #32410 - use DSL to define settings

### **History**

#### **#1 - 04/24/2021 08:37 PM - Ondřej Ezr**

*- Blocked by Tracker #29939: Improve setting definition DSL and move setting registry to memory added*

## **#2 - 11/23/2021 08:16 AM - The Foreman Bot**

- *Status changed from New to Ready For Testing*
- *Assignee set to Ondřej Ezr*
- *Pull request https://github.com/theforeman/foreman\_templates/pull/158 added*

#### **#3 - 01/05/2022 05:10 PM - The Foreman Bot**

*- Fixed in Releases foreman\_templates 10.0.0 added*

#### **#4 - 01/05/2022 06:01 PM - Ondřej Ezr**

*- Status changed from Ready For Testing to Closed*

Applied in changeset [foreman\\_templates|a53f715d7d7f37fbaa6cc29205bf5438862aa2b9](https://projects.theforeman.org/projects/templates/repository/foreman_templates/revisions/a53f715d7d7f37fbaa6cc29205bf5438862aa2b9).